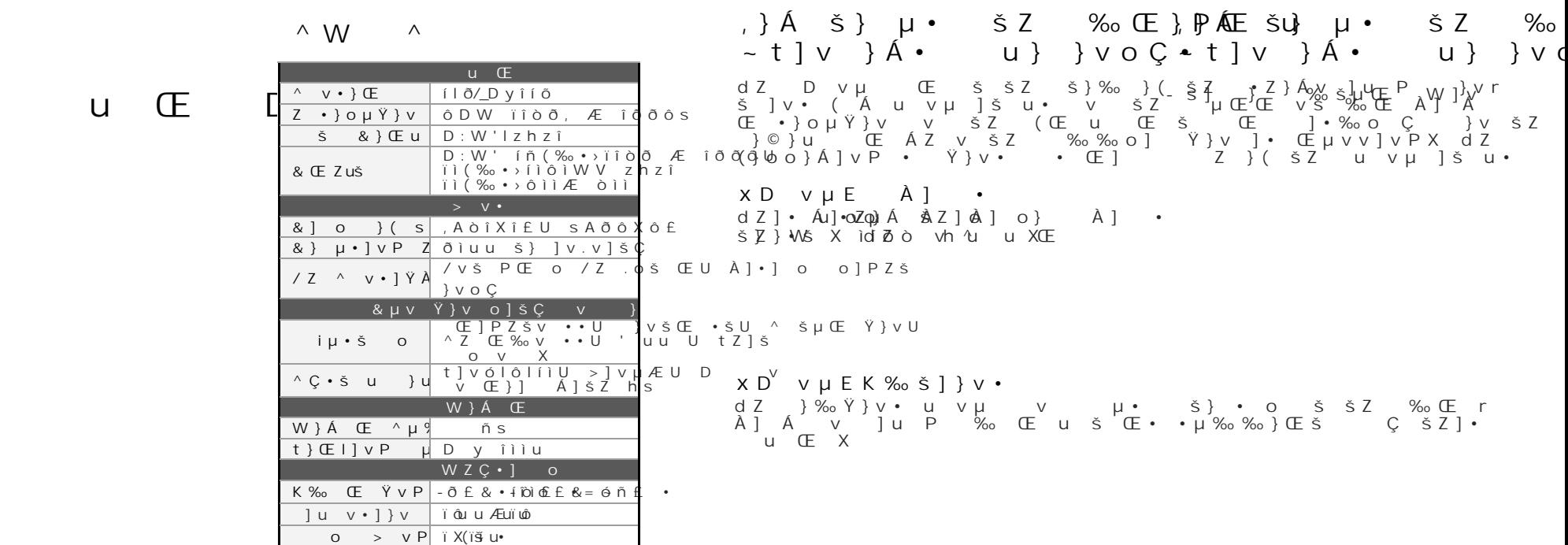

 $Yh / <$  ^d Zd 'h/

 $h^{\wedge}$ 

 $, \}$  Å  $\check{S}$  }  $\mu$  • %  $(E)$   $P$   $(E)$   $\dot{S}$   $U$   $V$ š Z š Z  $\%$  $Y h / < \land d$  Zd / Ed Z K h d / K E  $~ ~\uparrow$   $~\uparrow$   $~\vee$   $~\uparrow$   $~\overline{A}$   $\bullet$  $u$ }  $\}$   $\vee$   $\circ$   $C$   $\cdot$   $\uparrow$   $\uparrow$   $\vee$   $\downarrow$   $\uparrow$   $\uparrow$   $\bullet$  $U$ } }  $V$  ( Œ μ  $X, \}$   $\{A, S\}$   $\{A \vee \sigma\}$  $X$  }  $\mu$  š šZ **u** ‰ B µ so ] W \$E }OE u ‰ x D u v 40 E CE μ u Z • ν ‰ CE}( ••]}γΑίναοš}Z W ]MP ν(%200E=3}Z(γ}οο}Α΄ | ν P - s] }  $\%$  šµ  $\times$ u vụ(šµŒ Œ }(^W/U D /W võŲJZvst swévovvulAnÀAĂX Œu µŒ ux }ul}ÁAsvoodri ‰‰l  $d<sub>7</sub>$  $\%$   $\circ$   $\circ$   $\cup$   $\bullet$   $\bot$   $\bullet$   $\bot$   $\bullet$   $\bot$   $\bullet$   $\bot$   $\bullet$  $\cdot$  1  $\vee$  $\lambda$ ] }  $C \mu \cdot |\nu| P \simeq Z$ ].  $V$  $\bullet$  0 ŠŠZ ŒOŠ  $\%$  CE  $\lambda$  I II h  $\wedge$  $u \in$  $W W$   $V$  $X$  }  $\mu$  š š Z ] • h  $\wedge$  $u \in$  $\}VV$   $\check{S}$  $% \simeq$   $E$  $\times$  $X$  M/L  $W$  a dependence of  $X$  and  $X$  and  $X$  and  $X$  and  $X$  and  $X$  are  $X$  and  $X$  and  $X$  and  $X$  are  $X$  and  $X$  and  $X$  and  $X$  and  $X$  and  $X$  and  $X$  and  $X$  and  $X$  and  $X$  and  $X$  and  $X$  and  $X$  and  $X$  and d Z  $\bigcup_{i=1}^{n}$  i food i. u Œ [(\_uv]ooÇDXW/Ušhs  $V \cdot O \simeq S Z \wedge 1$ u Œ X dīZ]• híl^ð^\_}v où Œ îXì / Dyî í Ō ] u P · v · } Œ U v Æš Z ‰š Œ X Œ µ u }μš ]š• •‰ • ]ν šΖ  $\circ \cdot \}$  $%$   $(E)$   $A$   $\cdot$   $S$   $Z$   $\cdot$   $U$   $%$   $O$  $\cdot$ }u ( šµŒ  $\cdot$  }( šZ] $\cdot$  $h^{\wedge}$   $\hat{i}$   $X\hat{i}$   $\hat{j}$   $V$   $V$   $\hat{s}$   $\hat{j}$   $E$   $\%$   $\hat{E}$   $\hat{j}$   $\hat{A}$   $\hat{j}$  $} \vee \check{S} \mathsf{Z}$  $1$  } (  $1600$  U  $\mu$ šhs II O B JU % O B SV Š U CE X JZ SV V A Š Š Z JŠ Z CE V Š JŠ Z h n I X I Z } S<br>CE J A CE Y ( t ] v } A · U > ] v µ Z C y O O C } Y Š Z J U % µ Š CE X<br>V O h L Z X 7 1 .  $\times$ ìíõè }]ur‰oh¦svš  $dZ$ h s ÆŠŒ Œ]ÀŒ•š} ]v•šoo X  $E \left\{ \mu \right\}$  E } μ š  $\mu \cdot \check{s}$  } u Œ  $\land$  Œ  $\hat{A}$  ] X.  $\left\{\begin{array}{ccc} \langle & \zeta \rangle \downarrow & \vee \\ u \rbrace & o \bullet \end{array} \right\} \left\{ \begin{array}{ccc} \downarrow & \wedge \\ \uparrow & \wedge \end{array} \right\} \left\{ \begin{array}{ccc} \bot & \zeta & o \text{ % } \\ \bot & \square & \square & \square \end{array} \right\} \left\{ \begin{array}{ccc} \bot & \wedge & \neg & \check{\tau} \\ \bot & \square & \square & \square \end{array} \right\} \left\{ \begin{array}{ccc} \downarrow & \wedge & \check{\tau} \\ \bot & \square & \square & \square \end{array} \right\} \left\{ \begin$  $\cdot u$  % % }  $(E \succeq v)$  E  $\mu$  u X } u